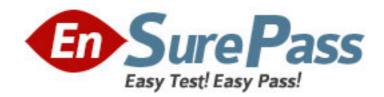

**Exam Code:** e20-070

Exam Name: emc technology foundations-san

**Vendor:** EMC

Version: DEMO

## Part: A

- 1: What is PowerPath?
- A.Array based software that intelligently manages I/O to the array
- B.Array based software that supports active-active and active-passive arrays
- C.Host based software that notifies the application when a path failure occurs
- D.Host based software that provides path failover and load balancing.

**Correct Answers: D** 

- 2: Which GUI interface is used to build Symmetrix configurations or BIN files?
- A.Fabric manager
- **B.**Navisphere
- C.SymmSeek
- D.SymmWin

**Correct Answers: D** 

- 3: What are two valid types of zoning in a SAN?
- A.Flexible Zoning and Invariant Zoning
- B.Hard Zoning and Soft Zoning
- C.SNIA Zoning and Exam Code-Unique Zoning
- D.Serial and Parallel zoning

**Correct Answers: B** 

- 4: When can PowerPath configuration, management and tuning be performed?
- A.During maintenance windows
- B.Offline
- C.Online
- D.When the system is not used for production

**Correct Answers: C** 

- 5: Which CLARiiON component is used for staging and prefetching data?
- A.nv ram
- **B.PSM**
- C.Read cache
- D.Write cache

**Correct Answers: C** 

- 6: From PowerPath's point of view, what array type is an INVISTA instance?
- A.Active-active
- **B.**Active-passive
- C.Passive-active
- D.Passive-passive

Correct Answers: A

7: What is the default element size for a five disk RAID 5 group? A.64 bytes B.4KB **C.64KB** D.128KB **Correct Answers: C** 8: Which information does VisualSRM collect about hosts? A.CPU and memory utilization B.Filesystem names and utilization C.Switch and array port to filesystem mapping D. Volume group names and utilization **Correct Answers: B** 9: Which fabric security feature is governed by the common Fibre Channel standard? **A.LUN Binding B.Port Binding** C.Port Masking D.Zoning **Correct Answers: D** 10: Which RAID type uses a single drive to maintain parity? A.RAID 1 **B.RAID 1/0** C.RAID 3 D.RAID 5 **Correct Answers: C** 11: When is a write to the CLARiiON considered complete with write cache enabled? A.After five sequential writes are received by the first SP B.After the write is cached in the receiving SPs memory C.After the write is committed to disk D.After the write is committed to the peer SPs cache memory **Correct Answers: D** 12: What is a feature of PowerPath? A. Automated path failover with no path recovery B.Manual path failover C.Proactive path testing D.Static load balancing **Correct Answers: C** 13: What software options exist for managing a M-Series fabric?

A.Connectrix Manager and ControlCenter

B.Connectrix Manager and WebTools

C.Device Manager and ControlCenter

D.EWS and WebTools

**Correct Answers: A** 

14: How is cache memory allocated in a CLARiiON CX series array?

A.Pages

**B.**Partition

C.Segments

D.Tracks

**Correct Answers: A** 

15: What components are used to daisy chain DMX-3 storage bays?

A.Disk directors

B.Disk adapters

C.Link Control Cards

D.Midplane

**Correct Answers: C**